# Deriving Lifetime Maps in the Time/Frequency Domain of Coherent Structures in the Turbulent Boundary Layer

Dan Palumbo\*
NASA Langley Research Center, Hampton, VA, 23681, USA

The lifetimes of coherent structures are derived from data correlated over a 3 sensor array sampling streamwise sidewall pressure at high Reynolds number ( $> 10^8$ ). The data were acquired at subsonic, transonic and supersonic speeds aboard a Tupolev Tu-144. The lifetimes are computed from a variant of the correlation length termed the lifelength. Characteristic lifelengths are estimated by fitting a Gaussian distribution to the sensors' cross spectra and are shown to compare favorably with Efimtsov's prediction of correlation space scales. Lifelength distributions are computed in the time/frequency domain using an interval correlation technique on the continuous wavelet transform of the original time data. The median values of the lifelength distributions are found to be very close to the frequency averaged result. The interval correlation technique is shown to allow the retrieval and inspection of the original time data of each event in the lifelength distributions, thus providing a means to locate and study the nature of the coherent structure in the turbulent boundary layer. The lifelength data are converted to lifetimes using the convection velocity. The lifetime of events in the time/frequency domain are displayed in Lifetime Maps. The primary purpose of the paper is to validate these new analysis techniques so that they can be used with confidence to further characterize the behavior of coherent structures in the turbulent boundary layer.

# Nomenclature

a = wavelet scale factor

C(a,t) = continuous, scaled, wavelet transform
CR = center referenced interval correlation

CWT = continuous wavelet transform $\Delta t = time delay between sensors$ 

 $F_a$  = scaled frequency  $f_b$  = Gaussian shape factor  $f_c$  = Wavelet center frequency

H = Hermitian operator

 $ic_{r,2,i}$  = interval correlation between reference sensor, r, and sensor, i, scaled by sensor 2

Ma = Mach number

 $PC_1$  = first principal component of sensor array

Re = Reynolds number

rms() = root-mean-square function S = singular values matrix

s(t) = time data

Sh = Strouhal number

<sup>\*</sup> Senior Aerospace Technologist, Structural Acoustics Branch, MS 463, Member

svd() = singular value decomposition function

 $td_i$  = delayed time data from sensor i

td<sub>r</sub> = delayed time data from reference sensor

 $\mathbf{U}$  = left singular matrix  $U_{\infty}$  = freestream velocity  $U_{\mathbf{c}}$  = convection velocity  $\mathbf{U}_{\mathbf{\tau}}$  = friction velocity  $\mathbf{V}$  = right singular matrix  $\mathbf{W}(t)$  = wayslet filtered data

W(t) = wavelet filtered data  $\Delta$  = acquisition sample time

 $\delta$  = boundary layer thickness  $\Lambda$  = correlation space scale

 $\Lambda$  = estimated correlation space scale

 $\phi$  = cross spectrum

 $\Psi_{Mor}$  = Morlet wavelet shape function

 $\omega$  = angular frequency

## I. Introduction

The presence of coherence structure in the turbulent boundary layer has been studied for decades, see Robinson<sup>1</sup> and Gad-el-Hak<sup>2</sup> for overviews of the topic. The payoff returned as a result of achieving an understanding of the behavior of coherent structures is that the dynamics of the turbulent boundary layer would be better understood leading to means of further reducing drag. While much progress has been made at low Reynolds numbers, few results have been obtained at high Reynolds numbers due to difficulties in acquiring data in this regime either experimentally or through simulation. The technique introduced here uses an extension of an interval correlation approach<sup>3</sup> to estimate the size and lifetime of the coherent structures. Interval correlation is similar to other conditional sampling methods such as the variable-interval time average method, VITA<sup>4</sup>, and the u'v' quadrant method<sup>5</sup>. Interval correlation differs from these methods in the property sensed, pressure as opposed to velocity, and the assumptions made about the nature of the structure. Interval correlation assumes only that the phase is constant over the sensor array and that the correlation distribution is Gaussian. This paper is concerned primarily with validating the approach as some of the results may be considered atypical and confidence in the technique must be gained before conclusions are drawn. Most established procedures to which this technique can be compared<sup>6,7</sup> are based on frequency averaged data. The key benefit of the interval correlation technique is that the coherent structure can be located and its instantaneous behavior studied in the time domain.

Although the final result of this paper is the display of coherent structure lifetimes in the time/frequency domain, the data are acquired in the space/time domain with the lifetimes derived from measurements of correlated behavior in the spatial dimension. The term most commonly used to describe correlation in space is *correlation length* which, as defined by Corcos<sup>6</sup>, assumes an exponential decay. This works well when deriving frequency averaged statistics referenced to a single, upstream sensor. It is desired here to capture individual events relating to the passage of a coherent structure over the sensor array so that the correlation envelope must be an even function centered over the array. A function which meets this requirement and is strongly related to the exponential is the Gaussian distribution. It will be shown later that the Gaussian distribution produces results very close to the exponential. To define the Gaussian distribution, a new term, characteristic lifelength, is introduced. The characteristic lifelength is the value of a parameter which fits the Gaussian distribution to data correlated over the sensor array. If the analysis were performed in time, rather than space, it would be called a *lifetime*. The event lifetime can be computed from the lifelength using the convection velocity. The characteristic lifelength is shown to be related to Efimtsov's correlation space scales<sup>7</sup> with results comparing favorably with Efimtsov's frequency averaged predictions. The Gaussian distribution is preferred to the pure exponential because the analysis is performed on an interval bounding zero where the exponential is ill-behaved. The analysis is extended to the time/frequency domain using a continuous wavelet transform (CWT)8. Once in the time/frequency domain, distributions of lifelengths can be calculated at any frequency providing additional insight into the coherent structure phenomena. The event lifetimes, as derived from the corresponding lifelengths, are plotted in the time/frequency domain and called Lifetime Maps. The Lifetime Maps are feature rich and exhibit pronounced activity in concentrated areas and no activity in others, a behavior reminiscent of the bursting phenomena described by other researchers<sup>1,2</sup>. The results of these analyses are kept as discrete values so

that when a particular result say in a lifelength distribution is of interest, the corresponding interval of time data which created the result can be recovered allowing inspection of the original pressure data.

The discussion begins with a description of the data set. The data were not taken with the subject analysis in mind, so the analysis was necessarily adapted to the data. The use of the Gaussian distribution is validated by comparing lifelength distributions derived from frequency averaged cross spectra to Efimtsov's correlation space scale predictions. The interval correlation technique is introduced with two variants, one using the center sensor of the array as a reference, the other using the first principal component as computed from a Singular Value Decomposition (SVD) of the data. The reader may be more familiar with the term Proper Orthogonal Decomposition (POD) which is an expression common in the literature describing an equivalent computation. Typical results obtained in the time/frequency domain are presented and validated by comparing the median lifelength frequency distributions to the cross spectrum distributions obtained earlier. The paper concludes with example Lifetime Maps and some brief discussion as to what the features observed in the maps may mean. As mentioned earlier, the primary focus in this paper is to validate the approach. More work remains to be done to adequately explain the behavior displayed in the Lifetime Maps.

#### II. Data Set

The data set was taken aboard a Tupolev TU-144 as part of NASA's High Speed Research (HSR) program<sup>10</sup>. Arrays of Kulite XCS-190-15D sensors were installed in window blanks positioned in the forward, center and aft sections of the aircraft as shown in Fig. 1. The analysis was performed on 3 streamwise Kulites in each window blank as indicated in Fig. 1. The sensor spacing was 6 cm with the exception that the center-to-upstream sensor spacing was 4 cm on the forward and aft window blanks.

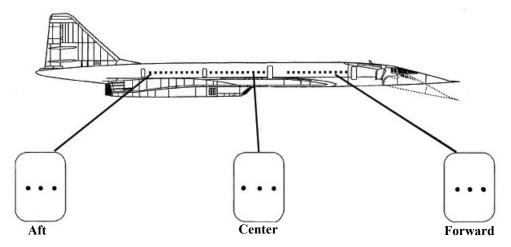

Fig. 1 Sensor layout on Tu-144. Three sensor sets circled

Three flight conditions were available at Mach numbers 0.6, 0.9 and 2.0. Details of each flight condition are listed in Table 1. The freestream velocity,  $U_{\infty}$ , is computed from the aircraft indicated airspeed. The friction velocity,  $U_{\tau}$ , is estimated as  $0.03\,U_{\infty}$ . The convection velocity,  $U_{\rm c}$ , was calculated from the delay as indicated by the sensor cross correlation. For comparison purposes the common estimate for  $U_{\rm c}$  of  $0.7\,U_{\infty}$  is also given. These values compare very well except for the 2.0Ma forward sensor case. At these speeds, one sample delay (25 µsec) is equivalent to 80 m/s and thus contributes to the large error. The Reynolds number and boundary layer thickness were taken from Aerospaceweb's Atmospheric Properties Calculator\* which is based on U.S. Standard Atmosphere 1976. Note the high Reynolds number in the range of  $10^8$  for all flight conditions and locations. The boundary layer thickness,  $\delta$ , ranges from 16 cm for the 0.6Ma forward sensor case to 35 cm for the 0.9Ma aft sensor case.

Results derived from two sets of data will be presented. The first is taken from the forward sensor set at the 3 Mach numbers. The second, at 0.9Ma, is taken from the 3 different locations. This results in a total of 5 data sets as

<sup>\*</sup> http://www.aerospaceweb.org/design/scripts/atmosphere

shown in Table 1. As discussed above, the convection delay may have considerable error at high Mach numbers. However this is not the only source of error as will be discussed in the next section.

| Mach | Altitude (km) | $U_{\infty}$ (m/s) | U <sub>τ</sub> (m/s) | Location | Distance (m) | U <sub>c</sub> measured (m/s) | 0.7*U <sub>inf</sub><br>(m/s) | Re    | δ<br>(m) |
|------|---------------|--------------------|----------------------|----------|--------------|-------------------------------|-------------------------------|-------|----------|
| 0.6  | 5             | 183                | 5.5                  | Forward  | 18.9         | 143                           | 128                           | 1.6e8 | 0.16     |
| 0.9  | 9             | 273                | 8.2                  | Forward  | 18.9         | 200                           | 191                           | 1.6e8 | 0.16     |
| 0.9  | 9             | 273                | 8.2                  | Center   | 32.6         | 200                           | 191                           | 2.8e8 | 0.25     |
| 0.9  | 9             | 273                | 8.2                  | Aft      | 49.3         | 200                           | 191                           | 4.2e8 | 0.35     |
| 2.0  | 16.9          | 590                | 17.7                 | Forward  | 18.9         | 500                           | 413                           | 1.1e8 | 0.17     |

**Table 1: Flight Conditions.** 

#### A. Data Quality

The data were analyzed using an interval correlation technique described below and in Ref. 3. The analysis applies an estimated convection delay to the time data in order to emphasize correlated content. This approach depends on the assumption that the convection delay is constant both over time and frequency. The former assumption is adequate for the purposes of the subject analysis, however, the latter assumption has been found to cause considerable error under some conditions.

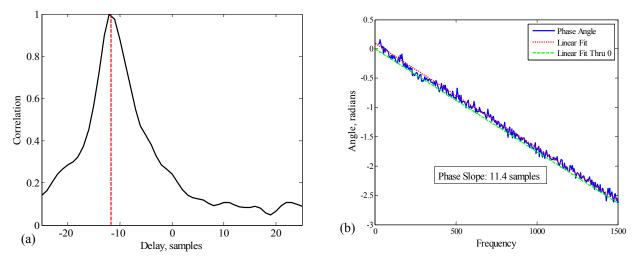

Fig. 2 Cross correlation (a) and cross spectrum delay (b) for center section sensors 2 and 3 at 0.9Ma

Fig. 2 illustrates a best case example. Here the convection delay is computed between the 2<sup>nd</sup> and 3<sup>rd</sup> center section sensors at 0.9Ma using both cross correlation and cross spectrum. The peak delay of 11 to 12 samples in the cross correlation (a) is shown to compare favorably with the delay as derived from the phase angle of the cross spectrum (b). The linear fit derived from the phase data (dotted line) produces a positive y-intercept. At low frequencies, the delay associated with this small phase error will be considerable as shown in Fig. 4 (a) where the delay appears to diverge from ~11 samples at approximately 400 Hz. This small error may be attributed to a combination of sampling error and sensor phase tolerance.

In contrast, the phase angle as computed from the same center section at 0.9 Ma but using the 1<sup>st</sup> and 2<sup>nd</sup> sensors is shown to begin to depart from the linear fit below 500 Hz (Fig. 3b). Even though the cross correlation graph in Fig. 3 (a) appears normal, the cross spectrum phase delay in Fig. 4 (b) reduces to 10 samples at 1250 Hz and then begins to oscillate at 1000 Hz before diverging at 700 Hz. Again it should be noted that the data used for sensor 2 in Fig. 3 is identical to the data used for sensor 2 in Fig. 2. The error cannot be attributed to sensor phase error as calibration data show phase error to be less than 0.01 radian below 100 Hz. The effect of sensor flushness was evaluated in wind

tunnel tests $^{10,11}$  where the Kulite sensors were installed at varying heights ( $\pm$  100 µm) and compared with a flush mounted condenser microphone. The results were tabulated in amplitude deviation ( $\pm$  dB) over one-third octave bands. The largest amplitude deviations were found to occur below band 30 (1000 Hz). Unfortunately, the effect of sensor flushness on phase accuracy was not reported. The errors in amplitude occur over the same frequency range as the phase errors in the flight data indicating that sensor flushness may be the underlying mechanism for the error observed here. As the analysis depends on an accurate estimate of convection delay, an effect on the analysis will be observed and noted where applicable.

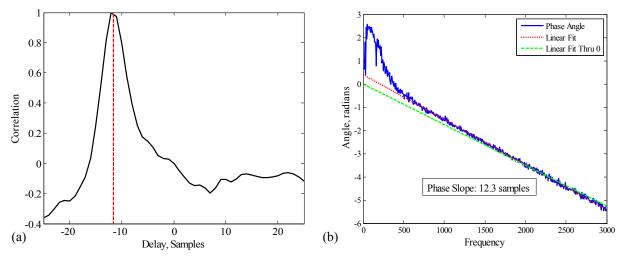

Fig. 3 Cross correlation (a) and cross spectrum delay (b) from center sensors 1 and 2 at 0.9Ma

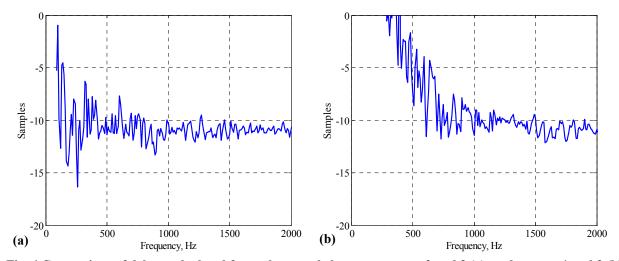

Fig. 4 Comparison of delays calculated from phase angle between sensors 2 and 3 (a), and sensors 1 and 2 (b).

Phase delay divergence can be found in all the data. For example, the data in Fig. 2(b) may be said to diverge at 400 Hz. Defining the point of divergence as a cut-off frequency for the analysis, the sensor pairs and related cut-off frequencies are listed in Table 2. Four of the fifteen sensor pairs in the 5 selected cases have cut-offs above 500 Hz, the worst case being forward sensor pairs 1 and 3 at 2.0 Ma with a cut-off at 1200 Hz. The impact of this behavior will be noted where applicable.

Table 2: Phase cutoff frequencies. Noted cases <u>Underlined</u>

| Mach | Location | 1>2<br>Cutoff<br>(Hz) | 2>3<br>Cutoff<br>(Hz) | 1>3<br>Cutoff<br>(Hz) |
|------|----------|-----------------------|-----------------------|-----------------------|
| 0.6  | Forward  | 300                   | 300                   | 300                   |
| 0.9  | Forward  | 400                   | 400                   | 400                   |
| 0.9  | Center   | <u>700</u>            | 400                   | 500                   |
| 0.9  | Aft      | 400                   | 400                   | 400                   |
| 2.0  | Forward  | <u>600</u>            | <u>600</u>            | <u>1200</u>           |

## **III.** Correlation Space Scale

Efimtsov<sup>7</sup> defines a correlation space scale,  $\Lambda$ , as the integral of the cross spectrum,  $\varphi$ , in the streamwise direction as given in Eq. 2, below.

$$\Lambda = \int_{0}^{\infty} |\varphi(x, \omega)| dx \tag{2}$$

Computing this integral over the short distance covered by the three sensors on each window blank would not provide a meaningful result. Fortunately Efimtsov has derived a general form for  $\Lambda$  based on the Strouhal number.

$$\Lambda = \delta \left[ \left[ \left( \frac{0.1Sh}{U_c / U_\tau} \right)^2 + \frac{72.8^2}{Sh^2 + (72.8 / 1.54)^2} \right]^{-1/2} \right)$$
 (3)

Where

$$\mathit{Sh} = \omega \delta U_{\tau} \; \mathrm{and}, \;$$
 (4)

$$U_{\tau} = 0.03 U_{\infty} \tag{5}$$

Sh is the Strouhal number,  $U_{\infty}$  is the freestream velocity,  $U_{\rm c}$  is convection velocity, and,  $U_{\tau}$  is the friction velocity. The correlation space scales for the 5 selected cases were computed using the flight parameters from Table 1 and are shown in Fig. 5. In general the frequency at which the peak in correlation length occurs is seen to increase with Mach number, (a), and decrease with streamwise distance, (b).

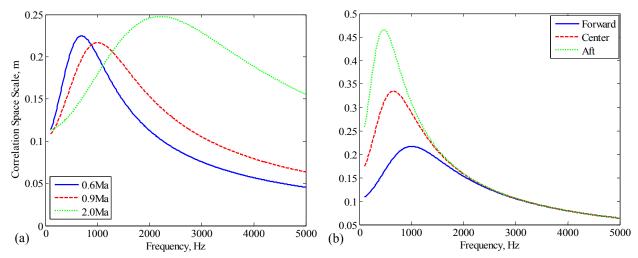

Fig. 5 Correlation space scales for 3 Mach nos. at forward location (a), and 3 locations at 0.9 Ma (b)

## A. Estimated Correlation Space Scale

As mentioned above, direct computation of the integral in Eq. 2 using the data acquired from the small arrays would be impractical. An alternative approach is taken where a characteristic lifelength,  $\lambda$ , is defined and optimized to fit a Gaussian distribution to the sensor cross spectra referenced to the center sensor. The Gaussian distribution is preferred to the pure exponential because the analysis is performed on an interval bounding zero where the exponential is ill-behaved. Referencing the center sensor ensures a magnitude peak over the center of the array and is key in locating coherent structure when the technique is extended to the time domain. The form of the estimated cross spectrum distribution is shown in Eq. 6.

$$\hat{\varphi} = e^{-(x/\lambda)^2} \tag{6}$$

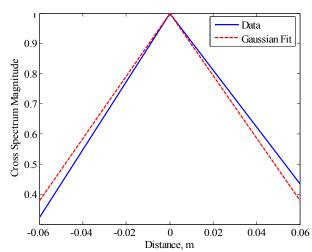

Fig. 6 Center referenced cross spectrum (blue) and Gaussian fit (red).

The characteristic lifelength at each frequency is found by applying a least squares fit of the Gaussian distribution to the cross spectrum data. Typical results are shown in Fig. 6.

$$\hat{\Lambda} = \int_{-\infty}^{\infty} \hat{\varphi}(x, \lambda, \omega) dx$$
 (7)

$$\hat{\Lambda} = \lambda \sqrt{\pi} \tag{8}$$

The integral of the estimated cross spectrum distribution, Eq. 7, conveniently evaluates to  $\lambda \sqrt{\pi}$ , Eq.

8. The estimated correlation space scale,  $\Lambda$ , will be referred to as the lifelength for the remainder of the paper.

If it were desired to use the classically defined correlation length<sup>6</sup>, a two sided exponential distribution could be defined, for example by taking the absolute value of the exponent rather than the square. The estimated correlation

space scale would then be  $2\lambda$ , very close to the  $1.77\lambda$  returned by the Gaussian. The downside of using the exponential is that the distribution produces a singularity at zero and is thought to be an unnatural fit for this kind of behavior, although, with only three sensors, the true distribution cannot be observed.

In Fig. 7, the predicted correlation space scale,  $\Lambda$ , is compared to the measured lifelength,  $\Lambda$ , for the forward sensor cases. The 0.9 Ma case (dashed) agrees very well with predictions attaining a peak of about 20 cm at 750 Hz vs. the predicted 22 cm at 1 kHz. The measured 0.6 Ma (solid) case has a broad peak from 500 to 750 Hz and peaking at 14 cm. This is the correct frequency range, but substantially lower than the 23 cm predicted. The measured 2.0 Ma case (dotted) peaks at 16 cm around 1500 Hz which is substantially lower in frequency and magnitude than the predicted case at 25 cm and 2300 Hz. It should be noted that this case was marked in Table 2 as having a high cut-off frequency and, therefore, could be expected to return questionable results.

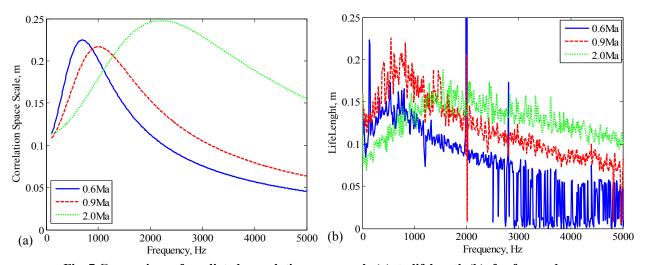

Fig. 7 Comparison of predicted correlation space scale (a), to lifelength (b), for forward cases

Fig. 8 compares the 0.9 Ma cases. Here the forward case (solid) is the same as the forward 0.9 Ma case in Fig. 7, comparing very well with prediction. The aft case (dotted) peaks at about the right frequency, but at a much lower value, 33 cm vs. 46 cm. Note that the aft case 400 Hz cut-off may have something to do with the lower peak. The center sensor case (dashed) compares poorly with prediction exhibiting no peak and attaining a maximum value less than 15 cm versus the nearly 35 cm predicted. Again, the cut-off frequency at 700 Hz for this case may be interfering with the analysis as it occurs very near the predicted peak.

Given the limitations of the data set, the estimated correlation space scale, or lifelength, has been shown to be a valid measure. The technique is applied to time domain data using interval correlation as explained in the next section.

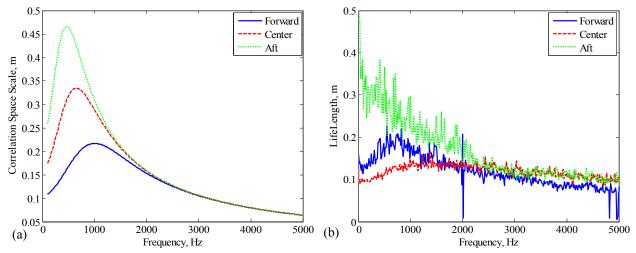

Fig. 8 Comparison of predicted correlation space scale (a), to lifelength (b), for Mach number cases.

#### IV. Time Domain

To locate coherent structure in the turbulent boundary layer time data, intervals are found in which a coherent structure is suspected to have occurred. Assuming that coherent structures have long lifelengths, this would involve scanning the data sets for time intervals in which long lifelengths are detected. Two techniques have been developed for this purpose. Both techniques use an interval correlation function, Eq. 9, on data taken from a subset, or window, in the time history of length n. One technique uses the center sensor as a reference, the other a value derived from a Singular Value Decomposition (SVD) of the data.

$$ic_{r,2,i} = \frac{td_i td_r}{rms(td_r)rms(td_2)}$$
(9)

Here the time data from channel i,  $td_i$ , is delayed or advanced with respect to the center sensor according to estimates of the convection velocity and sensor separation. The summed product of the time data and the reference data are normalized by the root mean square, rms, of the reference data,  $td_r$ , and the center sensor data,  $td_2$ . Using the center sensor to normalize the interval correlation was useful in rejecting degenerate solutions. This was more of a problem for the SVD based analysis as will be described next and in section "Comparing SVD to Center Referenced." on page 16.

# A. Center Referenced Analysis

Center Referenced, CR, analysis is performed using the center channel time data as the reference, i.e., with r=2 in Eq. 9. This type of analysis has the benefit of automatically normalizing the center datapoint to 1, thus reducing the chance of false detections as might happen using the Principal Component analysis as described next.

#### **B.** Principal Component Referenced Analysis

Singular Value Decomposition (SVD) is also referred to as Principal Component Analysis (PCA) and may be best known as Proper Orthogonal Decomposition (POD) in the area of turbulence study. The objective is to extract the most correlated data from the sensor data. The SVD algorithm breaks the time delayed data down into singular vectors and singular values. The first singular value is then used to construct the first principal component, or first mode, of the data.

$$[U, S, V] = svd([td_1; td_2; td_3])$$
 (10)

$$PC_1 = U \times \begin{bmatrix} S(1,1) & \dots \\ \dots & \dots \end{bmatrix} \times V^H$$
(11)

$$ic_{PC_1,2,i} = \frac{\sum PC_1 \bullet td_i}{rms(PC_1)rms(td_2)} \tag{12}$$

The time delayed data,  $td_i$ , are formed into a matrix and passed to the SVD function. The values returned are the left and right singular vectors, U and V respectively, and the singular value diagonal matrix, S. The first principal component,  $PC_1$ , is formed by using only the first singular value S(1,1) with the singular vectors as shown in Eq. 11 where the H operator indicates complex transpose. The PC referenced interval correlation can then be formed as in Eq. 12.

An example comparing the first principal component to the data from which it was derived is shown in Fig. 9. Note that the SVD does a very good job in constructing a wave shape that has a lot in common with its parent data. A very real problem exists with using this kind of decomposition with so few sensors in that correlation is found where none really exists. This will be discussed in more detail after the time/frequency domain analysis is introduced in "Comparing SVD to Center Referenced." on page 16.

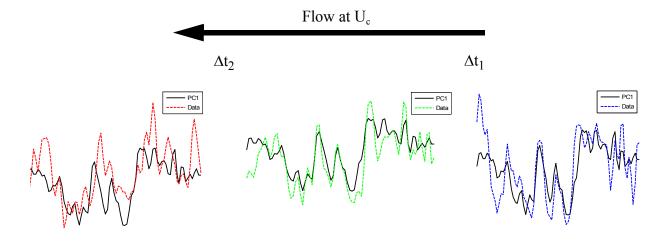

Fig. 9 Time delayed pressure data compared to first principal component.

## C. Gathering Statistics

Lifelength statistics can be computed in the time domain by replacing the cross spectrum with the interval correlation function. Using the interval correlation function on a series of sub-intervals of the data set, a number of samples can be collected characterizing the lifelength distribution of the data. Fig. 10 shows a typical result for the forward sensor 0.6 Ma case. The distribution is characterized by its median, maximum and 75<sup>th</sup> percentile values. These values for the selected cases are shown in Table 3 where the cases with high cut-off frequencies are underlined. The results are in line with the cross spectrum values, although it is difficult to make a comparison because the time domain result is an average over all frequencies. The time domain analysis has another drawback in that the selection of an analysis interval skews the results with large intervals masking high frequencies and short intervals being biased by low frequencies. This problem is avoided by performing the analysis in the time/frequency domain as will be discussed next.

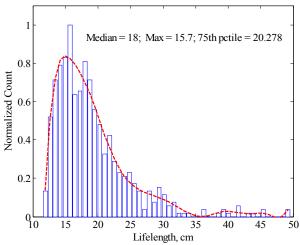

Fig. 10 Lifelength distribution taken from Forward, 0.6Ma case.

**Table 3: Time domain lifelength statistics** 

| Case           | Maximum<br>(cm) | Median<br>(cm) | 75th pct (cm) |  |
|----------------|-----------------|----------------|---------------|--|
| 0.6Ma, Forward | 16              | 18             | 20            |  |
| 0.9Ma, Forward | 15              | 18             | 22            |  |
| 0.9Ma, Center  | 17              | 18             | 21            |  |
| 0.9Ma, Aft     | 19              | 21             | 25            |  |
| 2.0Ma, Forward | 14              | 18             | 21            |  |

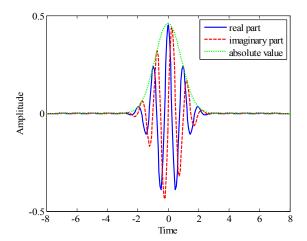

Fig. 11 Morlet wavelet for fb=1.5 and fc=1.0.

# V. Time/Frequency Domain

The time data can be transformed to the time/frequency domain using a continuous wavelet transform (CWT). See Farge<sup>12</sup> for an introduction to the topic. The Morlet wavelet is one of many wavelet functions that can be used as a basis for the transformation. The Morlet wavelet is defined in Eq. 13.

$$\Psi_{Mor}(t) = \frac{1}{\sqrt{f_b \pi}} e^{i2\pi f_c t} e^{-t^2/f_b}$$
 (13)

The Morlet wavelet is characterized by 2 parameters, the wavelet center frequency,  $f_c$ , and the envelope shape,  $f_b$ . An example wavelet with  $f_b$ =1.5 and  $f_c$ =1.0 is shown in Fig. 11.

A wavelet is applied to a signal by convolution, e.g.,

$$W(t') = \int s(t)\Psi(t-t')dt \tag{14}$$

where s(t) is the signal and  $\Psi$  the wavelet function. This will return a filtered signal for the particular wavelet applied. To form a continuous wavelet transform (CWT), the wavelet is scaled so that its center frequency is varied over the frequency range of interest.

$$C(a,t') = \int s(t) \frac{1}{\sqrt{a}} \Psi(\frac{t-t'}{a}) dt$$
 (15)

The continuous wavelet transform, C(a,t'), has frequency,  $F_a$ , which corresponds to the scale factor, a, by

$$F_a = \frac{f_c}{a\Delta} \tag{16}$$

where  $\Delta$  is the signal sample period<sup>8</sup>. The resulting transform has the properties of a time-frequency spectrum as can be illustrated by considering the example of a chirp signal as shown in Fig. 12(a). This chirp varies from 10 Hz to 1 kHz as is clearly seen in its power spectrum in Fig. 12(b).

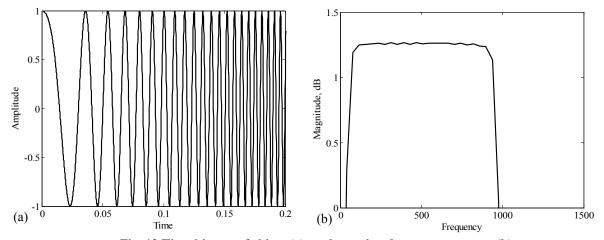

Fig. 12 Time history of chirp, (a), and associated power spectrum, (b)

The continuous wavelet transform of the chirp is shown in Fig. 13(a) with the color axis in dB. One feature that is immediately obvious is the widening of the bin width with frequency. This characteristic results from the pronounced localization of the wavelet as its features are scaled. At higher frequencies the wavelet envelope narrows reducing the effective sample interval, thus widening the transformation bin width. Although the Morlet wavelet lacks orthogonality, the shape of the power spectrum is well maintained as shown in Fig. 13(b) where the summed transform is plotted.

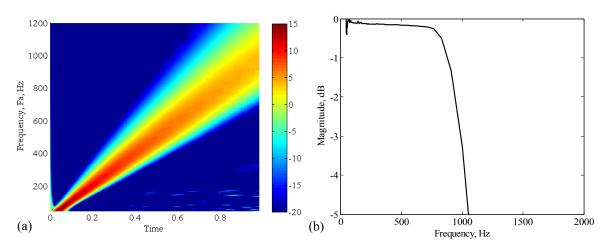

Fig. 13 Continuous wavelet transform of chirp using Morlet wavelet (a) with color axis in dB. Power spectrum derived from CWT of chirp (b).

## A. The Continuous Wavelet Transform of TBL Data

Applying a continuous Morlet transform to an interval of time data (as shown in Fig. 14(a)), produces the time-frequency spectrum shown in Fig. 14(b). The wavelet transform is able to highlight structures that may be of interest and provide estimates of their approximate frequency content and power. As found with the chirp data, the shape of the power spectrum is maintained, Fig. 14(c), although the absolute magnitude is not. More details on the procedure

used to create the CWT can be found in Ref. 3. Once in the time/frequency domain, interval correlations can be done at each frequency, i.e., each row of data in 14(b). Besides the ability to view the frequency distribution of the lifelength statistics, this approach offers the ability to size the analysis sub-interval to a number of periods, thus varying the sub-interval size with frequency and removing the bias a constant sub-interval introduces. The following sections are largely dedicated to validating this approach, identifying its pitfalls and recommending improvements.

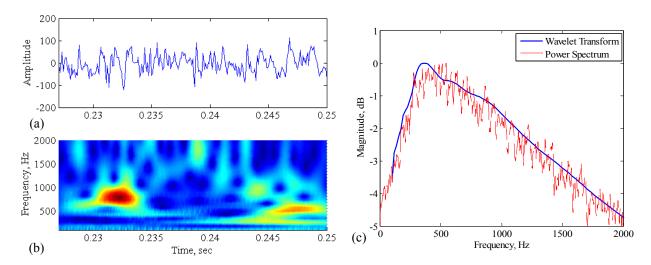

Fig. 14 Time history (a) and associated continuous wavelet transform (b) of TBL data. Power spectrum of TBL data compared to summed wavelet transform (c).

## **B.** Lifelength Frequency Distribution

The lifelength frequency distribution for the forward 0.6 Ma case is shown in Fig. 15(a) with the distribution's median and 95<sup>th</sup> percentile in (b). In (a) the color in the plots relates to the number of events with red being highest. It can be seen that as the distribution broadens at lower frequencies, fewer events occur along the median value. A related effect is that as more events occur at larger lifelengths, fewer events will occur in general.

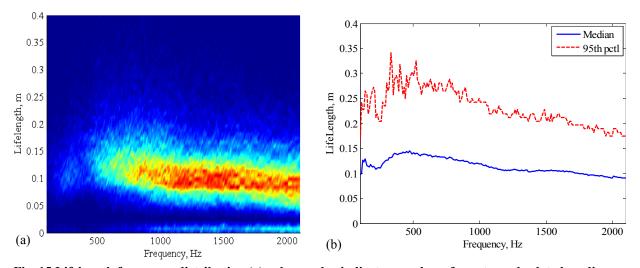

Fig. 15 Lifelength frequency distribution (a), where color indicates number of events, and related median and 95<sup>th</sup> percentile (b), for the forward sensor 0.6Ma case.

## C. Comparing Interval Correlation to Cross Spectrum Results

The median lines from the lifelength frequency distributions of the forward sensor cases are plotted in Fig. 16(a) alongside the cross spectrum results in (b), taken from Fig. 7(b). Excellent agreement is obtained between these two very different techniques. The 0.9 Ma case, in Fig. 16 (a), peaks at a lower frequency (400 Hz) than in (b) (700 Hz),

reemphasizing a trend away from the Efimtsov prediction showing a peak at 1000 Hz, Fig. 7(a). The 0.6 Ma case shows a similar trend, indicating a peak in the median at a lower frequency than predicted. The 2.0 Ma case in Fig. 16(a) follows the cross spectrum results very closely. All cases in Fig. 16(a) exhibit an abrupt drop-off below 400 Hz. This is most likely due to errors in the phase delay at low frequencies as described earlier. (See "Data Quality" on page 4.)

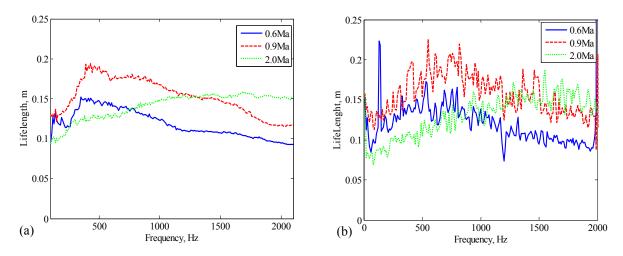

Fig. 16 Median lifelengths from CWT analysis (a), compared to lifelength estimates from cross spectrum (b), for the forward sensor cases

The medians of the lifelength frequency distributions for the 0.9 Ma cases are shown in Fig. 17(a) along with the related cross spectrum result in (b). One immediately apparent difference in the results is seen for the aft sensor case where the interval correlation result below 400 Hz does not return lifelengths as large as those indicated by both the cross spectrum results in Fig. 17(b) and in Fig. 8(a). The error again seems to be related to the departure of the phase delay at the lowest frequencies from the practically constant value observed at mid to high frequencies.

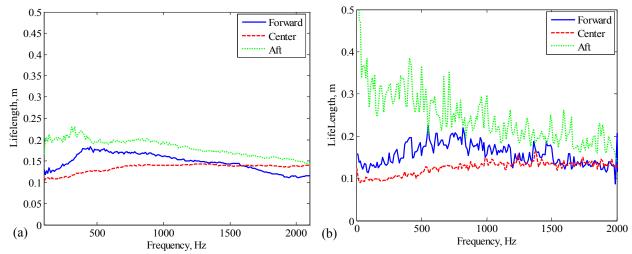

Fig. 17 Median lifelengths from CWT analysis (a), compared to lifelength estimates from cross spectrum (b), for 0.9 Ma cases.

## D. Comparing Wavelet Transform Data to Time Domain Data

Once a sub-interval with large lifelength has been located, the original time data can be retrieved. For the purposes here, this is done to increase confidence in the analysis. In future analyses this can be done to increase understanding of the physical phenomena.

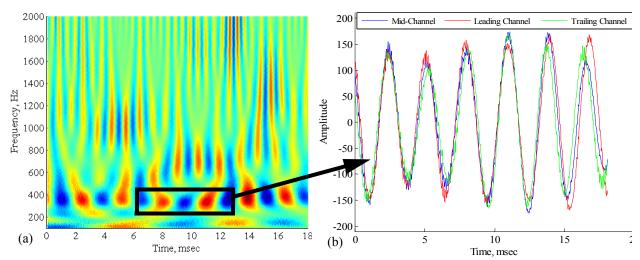

Fig. 18 CWT (a) and wavelet data (b), taken from selected time interval at 331 Hz.

The lifelength frequency distributions are composed of discrete events. Each dot in Fig. 15(a) can be queried and the originating data displayed. For example, the CWT in Fig. 18(a) is associated with an event detected at 331 Hz with a lifelength of 0.75m. The CWT is 3 sub-intervals long with the subject data highlighted in the figure. Several features are apparent in the data. One is that there appears to be a continuous tone just below 400 Hz which morphs into the subject event. Another feature is the  $2^{nd}$  harmonic at  $\sim$ 660Hz which appears in the center sub-interval. One might wish to know the lifelengths of the features surrounding the detected event. This is addressed in the following section, Lifetime Maps. The actual wavelet filtered data is shown in Fig. 18(b). The high degree correlation in the 3 sensors which led to the long lifetime is obvious. To test whether this is real or somehow a result of the analysis we look to the original time data.

The time data associated with the graphs in Fig. 18 is shown in Fig. 19(a). The presence of a persistent low frequency can be seen in the data with a more pronounced feature centered in the detected sub-interval.

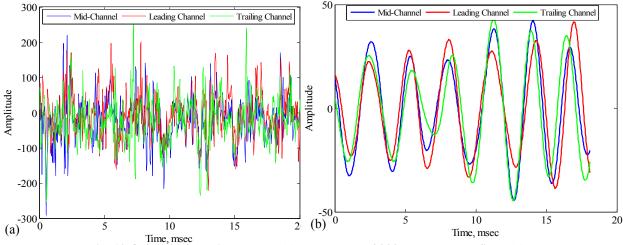

Fig. 19 Original time history data (a), and result of 200 Hz bandpass filter (b).

The bandpass filtered time data is shown in Fig. 19(b). The filter is centered at 331 Hz with a bandwidth of 200 Hz. This is wide compared to the 10 Hz binwidth of the CWT, but similarities can be seen in the data, i.e., comparing Fig. 19(b) with Fig. 18(b). Notice, for example, that between 4 and 8 msec. the red curve has higher amplitude and is leading, and, the green curve is of lower amplitude and lagging in both figures. Also note between 16 and 18 msec that the relative amplitude and phase of the 3 signals are almost identical in the two figures. These kind of comparisons improve with narrower filter bandwidth and have been found to be consistent throughout the test cases.

This raises confidence in the technique to a high level encouraging further analysis and insight. For example, note that the bandpass filtered data is shown to have 33% of the RMS power contained in the original data. One percent of the bandwidth contains 33% of the power. This indicates that coherent structures do contain a lot of power relative to less correlated phenomena.

#### E. Event Detection Rate

An event detection rate can be obtained by the ratio of the total number of events detected to the total number of intervals sampled. This figure is not an estimate of how often an event occurs, but how often it is detected. The difference here is that if the sample interval is significantly smaller than the feature size, the event will be detected several times, thus increasing the detection rate. This is discussed in more detail in the following section, Lifetime Maps. The detection rates for the 0.9 Ma cases are shown in Fig. 20(a) with the corresponding lifelength median and 95<sup>th</sup> percentile in Fig. 20(b). The center section has the highest detection rate and smallest lifelength while the aft section has the lowest rate and largest lifelength. This relationship is as expected in that longer lasting events will occur less often.

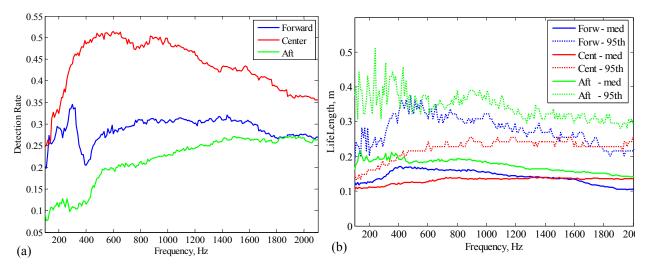

Fig. 20 Detection rate (a), and lifelength median and 95th percentiles for 0.9 Ma cases (b).

## F. Comparing SVD to Center Referenced.

The data presented above are largely from interval analysis using  $PC_1$  referenced interval correlation. The SVD reconstruction is able to generate a shape with the highest correlation among the data sets. The Center Referenced analysis works with the data as they are and thus consistently returns lower lifelength values. This effect can be seen

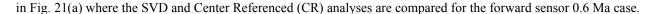

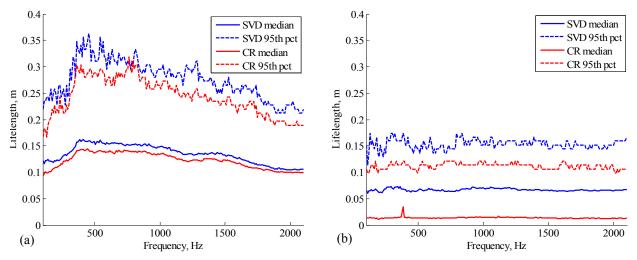

Fig. 21 SVD and Center Referenced results compared. Forward sensor 0.6 Ma (a), random data (b).

Note that the two results are very similar with the exception that the CR results are lower. This brings up the question as to whether the indicated coherent structure is real or serendipitous. Are actual long lifelength features being detected or are they just the accidental overlay of otherwise random events. To test this, both analyses were run on completely random data. The results, Fig. 21(b), indicate that the SVD will indeed extract correlation from nothing. The interval correlation technique is particularly vulnerable in that the first principal component constructed from relatively uncorrelated datasets will not be highly correlated with the center sensor, thus creating a low, flat, distribution indicative of a long lifelength. One way to reject these aberrations is to place a lower limit on the power required in the fist PC for an event to be considered valid. The Center Referenced approach is less susceptible to this effect because using the center sensor as reference assures a correlation of 1 at the center of the distribution. In the extreme, i.e., for lifelengths much longer than the median, both approaches will detect events where there should be none. One reason for this is that this particular data set consists of only 3 sensors. Increasing the array size both in number and dimension will increase the ability of the analysis to reject random events.

## VI. Lifetime Maps

The lifelength data derived from the interval correlation analysis can be converted to lifetimes and plotted in the time/frequency domain. The lifelengths are converted using the estimated convection velocity. The resulting Lifetime Maps can then be conveniently compared to the continuous waveform transform plots. Examples of these plots are shown in Fig. 22 through Fig. 24 for the 0.9 Ma cases. In the Lifetime Maps, the color of the indicator is the lifelength and the length of the indicator in the time direction is the lifetime. The analysis intervals are 4 cycles long and are sampled every 2 msec so that the samples are continuous at 2000 Hz and overlapped 50% at 1000 Hz. The Lifetime Map, Fig. 22(b) appears to have lines of constant time at high frequencies which bend towards increasing time at low frequencies. This is due to the lifetime indicators being plotted in the center of the analysis interval which increases in size at lower frequencies. This plotting technique was used so that the lifetime indicators would be placed close to the

CWT data from which it was derived. Lifetime data derived from the center sensor array are presented first as it displays clear indicators of behavior which become less obvious in the forward and aft cases.

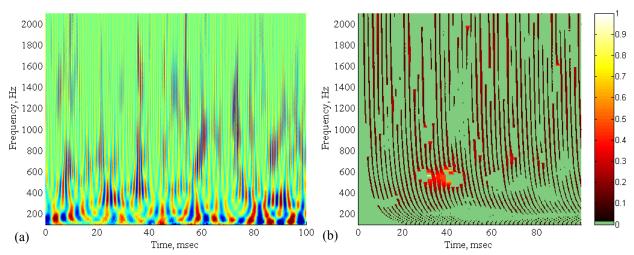

Fig. 22 CWT (a), and lifetime map (b), taken from center sensor array at 0.9Ma. Color in (b) relates to lifelength in meters.

The dominant feature of the Lifetime Map of the center sensor in Fig. 22(b) is the area from 25 to 50 msec and 400 to 600 Hz. This area contains a region of lifetimes which approach the sample period of 2 msec, implying continuous correlated activity. The long lifetime region corresponds to a feature in the CWT at 35 msec and from 400 to 600 Hz which resembles a flame, having a broad base at low frequency and necking down at higher frequencies, becoming almost wispy above 1000 Hz. These types of features are common in the CWT, but do not always produce long lifetime indications. The regions to the left and right of the long lifetime region in Fig. 22(b) are best described as two ellipsoid regions void of correlated activity but surrounded by long lifetime events which delineate the voided regions. It is common to observe the widening and abrupt termination of a lifetime line as it is traced in frequency. Quite often the line reappears after a small gap, resuming a long lifetime indication before narrowing down again. Several examples of this kind of behavior can be found in all Lifetime Maps. The behavior appears to indicate that the data in the voided region are nonlinear, varying in frequency and/or phase, defeating the interval correlation analysis.

The CWT and Lifetime Map for a sample of data taken from the forward section are shown in Fig. 23. An immediate observation is that the Lifetime Map of the forward section is less dense than that of the center section. This follows from Fig. 20 which indicates that the center section had the highest detection rate and lowest lifelengths. The majority of the behavior in the center section data appears average, i.e., most of the lifetimes are < 1 msec with occasional bursts of longer lifetime behavior. The Lifetime Map of the forward section data, Fig. 23(b), contains larger voided areas than the center section. This would contribute to a lower detection rate, again in agreement with the result plotted in Fig. 20. As in the center section case, the voided areas are surrounded by long lifetime events giving the impression that the analysis is failing to detect long lifetime structures that appear to exist in these regions. A common characteristic found in voided areas can be observed in the CWT in Fig. 23(a) in the area which corresponds to the voided region from 40 to 75 msecs around 400 Hz in the Lifetime Map in Fig. 23(b). Higher amplitude indications exist at the borders of the region in the CWT, where long lifetimes exist in the Lifetime Map, with the interior, voided, region becoming bifurcated. It is possible that the void is a normal representation of strong bimodal behavior. This kind of modal behavior is in contrast to the long, continuous lifetime lines in Fig. 22(b) which are more indicative of broadband behavior with short lifelengths. It is then the voided areas, including the surrounding long lifetime borders which might indicate the presence of a persistent but not necessarily coherent structure. The voided regions are at least 10 msec in duration. This would correspond to a feature length of 2 m, very much larger than the estimated lifelength of about 0.2 m.

2000 0.9 1800 1800 0.8 1600 1600 0.7 1400 1400 Frequency, Hz Frequency, Hz 0.6 1200 1200 0.5 1000 1000 N 4 800 800 0.3 600 600 0.2 400 200 200 50 60 70 20 40 20 50 60 (a) (b) Time, msec Time, msec

Fig. 23 CWT (a), and lifetime map (b), taken from forward sensors at 0.9Ma. Color in (b) relates to lifelength in meters.

The CWT and Lifetime Map taken from the aft section are shown in Fig. 24. The Lifetime Map follows the behavior inferred from Fig. 20, i.e., there are fewer events detected and a greater percentage are long lifetime than either the center or forward sections. The aft section appears to be less able to support broadband behavior with most lifetime lines interrupted by voids. Below 600 Hz the voided areas appear to be about the same size as those in the forward section. At 800 Hz and above, the Lifetime Map of the aft section data becomes sparse, with large voided areas. The differences in high frequency behavior as indicated in the Lifetime Maps of these 3 cases may have resulted from the apparent differences in energy at the higher frequencies as seen in the respective CWTs. The center section appears to have more high amplitude activity above 600 Hz than either the forward or aft section.

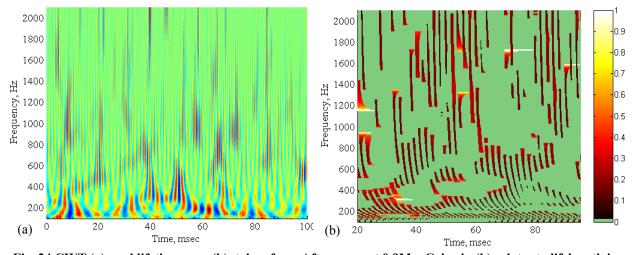

Fig. 24 CWT (a), and lifetime map (b), taken from Aft sensors at 0.9Ma. Color in (b) relates to lifelength in meters.

## VII. Conclusion

Interval correlation analysis has been introduced using both a Center Referenced and first Principal Component referenced approach. The analyses calculate a property of coherent structure in the turbulent boundary layer related to correlation length. Termed lifelength, this property is based on an assumption of Gaussian distribution of the interval correlation over the sensor array. This assumption was shown to be valid by comparison to predictions based on Efimtsov's correlation space scale. The analysis was extended and verified in the time/frequency domain using continuous wavelet transforms. The computation produces lifelength distributions at each analysis frequency and allows the retrieval of the time data that produced a specific result, thus yielding insight into the physical process that

averaged statistics cannot provide. It was found that the use of the first Principal Component as reference often resulted in over estimation of the lifelength, especially in the case where too few sensors were available.

The analysis was extended to include Lifetime Maps where event lifetimes, as computed from the lifelengths, are plotted in the time/frequency domain. These plots showed evidence of large nonlinear structures, ~ 2 m in length, as indicated by regions delineated by long lifetime events. This suggested that long lifetime events may not necessarily be coherent but may be better described as persistent. Based on these results, it is concluded that the interval correlation technique, and, the associated lifelength distribution and lifetime map products, have been shown to yield accurate representations of the sidewall pressure characteristics of coherent structure in the turbulent boundary layer.

## VIII. References

<sup>1</sup>Robinson, S.K., "Coherent Motions in the Turbulent Boundary Layer", Annu. Rev. Fluid Mech., Vol 23, pp. 601-39, 1991.

<sup>2</sup>Gad-el-Hak, M, Flow Control, 1<sup>st</sup> ed., Cambridge University Press, New York, 2000, Chaps. 2-5.

<sup>3</sup>Palumbo, D.L. & Chabalko, C., "Persistent Structures in the Turbulent Boundary Layer", *AIAA/CEAS Aeroacoustics Conference*, AIAA #2854, Monterey, CA, 2005.

<sup>4</sup>Gupta, A. K., Laufer, J., Kaplan, R. E., "Spatial Structure in the Viscous Sublayer", *J. Fluid Mech.* Vol 50 pp 493-512, 1971. <sup>5</sup>Wallace, J. M., Eckelmann, H., Brodkey, R. S., "The Wall Region in Turbulent Shearflow" *J. Fluid Mech.* Vol 54 pp 39-18, 1972.

<sup>6</sup>Corcos, G.M., "The Resolution of Turbulent Pressures at the Wall of a Boundary Layer", *Journal of Sound and Vibration*, Vol. 6, 1967, pp. 59-70.

<sup>7</sup>Efimtsov, M.M., "Characteristics of the Field of Turbulent Wall Pressure Fluctuations at Large Reynolds Numbers", *Sov. Phys. Acoust.*, Vol. 28, No. 4, July-August 1982.

<sup>8</sup>Daubechies, I., "Ten Lectures On Wavelets", SIAM, Philadelphia (PA), 1992.

<sup>9</sup>Holmes, P., Lumley, J. L., and Berkooz, G., *Turbulence, Coherent Structures, Dynamical Systems and Symmetry*", Cambridge University Press, New York, 1996, pp. 86-113.

<sup>10</sup>Rizzi, S.A., Rackl, R.G., & Andrianov, E.V., "Flight Test Measurement From The TU-144ll Structure/Cabin Noise Experiment", NASA TM-2000-209858, 2000.

<sup>11</sup>Rackl, R. and Weston, A.,"Modeling of Turbulent Boundary Layer Surface Pressure Fluctuation Auto and Cross Spectra - Verifications and Adjustments Based on Tu-144LL Data". NASA TM-2005-213938, 2005.

<sup>12</sup>Farge, M., "Wavelet Transforms and Their Applications to Turbulence", Annu. Rev. Fluid Mech., Vol. 24, pp 395-457, 1992.